## **Температура корпуса камеры**

Если камера используется в течение длительного времени, корпус камеры может нагреваться. Помните об этом и соблюдайте осторожность при работе с камерой в течение длительного времени.

## **ЖК-монитор и видоискатель**

Жидкокристаллические монитор и видоискатель изготавливаются с использованием высокопрецизионных технологий. Более 99,99% пикселов работают в соответствии с техническими требованиями. Менее 0,01 % пикселов могут иногда самопроизвольно загораться или отображаться в виде красных или черных точек. Это не оказывает никакого влияния на записываемое изображение и не является неисправностью.

## **Видеоформат**

Перед использованием камеры совместно с телевизором установите в камере тот формат видеосигнала, который используется в Вашем регионе (стр. 153).

### **Установка языка меню**

Изменение языка меню рассматривается на стр. 28.

Перед началом эксплуатации камеры полностью ознакомьтесь с содержанием раздела «Прочитайте это в первую очередь» (стр. 5).

#### **Ограничение ответственности**

- Несмотря на то что были приложены все усилия для обеспечения полноты и точности информации, содержащейся в данном Руководстве, компания Canon не несет ответственности за возможные опечатки и упущения в документации.
- Компания Canon сохраняет за собой право в любое время изменять характеристики аппаратных средств и программное обеспечение, описанные в данном Руководстве, без предварительного уведомления.
- Никакая часть настоящего Руководства не может быть воспроизведена, передана, переписана, записана в систему поиска информации или переведена на какой-либо язык в какой бы то ни было форме и какими бы то ни было средствами без предварительного письменного согласия компании Canon.
- Компания Canon не дает никаких гарантий в отношении ущерба, причиненного порчей или потерей данных вследствие ошибочной эксплуатации или неисправности камеры, программного обеспечения, карт CompactFlash™ (CF-карт), персональных компьютеров, периферийных устройств или использования иных карт, не являющихся картами типа Canon CF.

## **Торговые марки**

- Canon и PowerShot являются торговыми марками компании Canon.
- CompactFlash является торговой маркой корпорации SanDisk.
- iBook и iMac являются торговыми марками компании Apple Computer Inc.
- Macintosh, PowerBook, Power Macintosh и QuickTime являются торговыми марками компании Apple Computer, зарегистрированными в США и других странах.
- Microsoft, Windows и Windows NT являются зарегистрированными торговыми марками либо торговыми марками корпорации Microsoft в США и/или других странах.
- Прочие названия и изделия, не упомянутые выше, могут быть зарегистрированными торговыми марками или торговыми марками соответствующих компаний.

© Canon, 2004 г. С сохранением всех прав.

# **Условные обозначения**

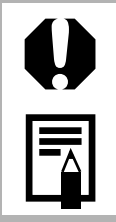

: Этим символом обозначается важная информация, относящаяся к работе камеры.

: Этим символом обозначаются сведения, дополняющие основные операции.

# **Есть вопросы? См. следующие разделы**

### **Какие установки доступны для каждой из функций? Сохранятся ли сделанные установки после выключения камеры?**

Функции, доступные в различных режимах съемки (стр. 202).

## **Какие функции доступны через меню?**

Меню функций (стр. 43). Меню съемки (стр. 46). Меню воспроизведения (стр. 48). Меню настройки (стр. 49). Меню «Моя камера» (стр. 51).

#### **Что означают символы, перечисленные в** *Руководстве пользователя камеры***?**

Информация, отображаемая на ЖК-мониторе и в видоискателе (стр. 35). Выбор меню и установок (стр. 43).

Для упрощения поиска перечисленных выше разделов по правому краю соответствующих страниц расположена серая полоса.

# **Указатель на обрезе**

комплект питания, внешние вспышки и конверторы.

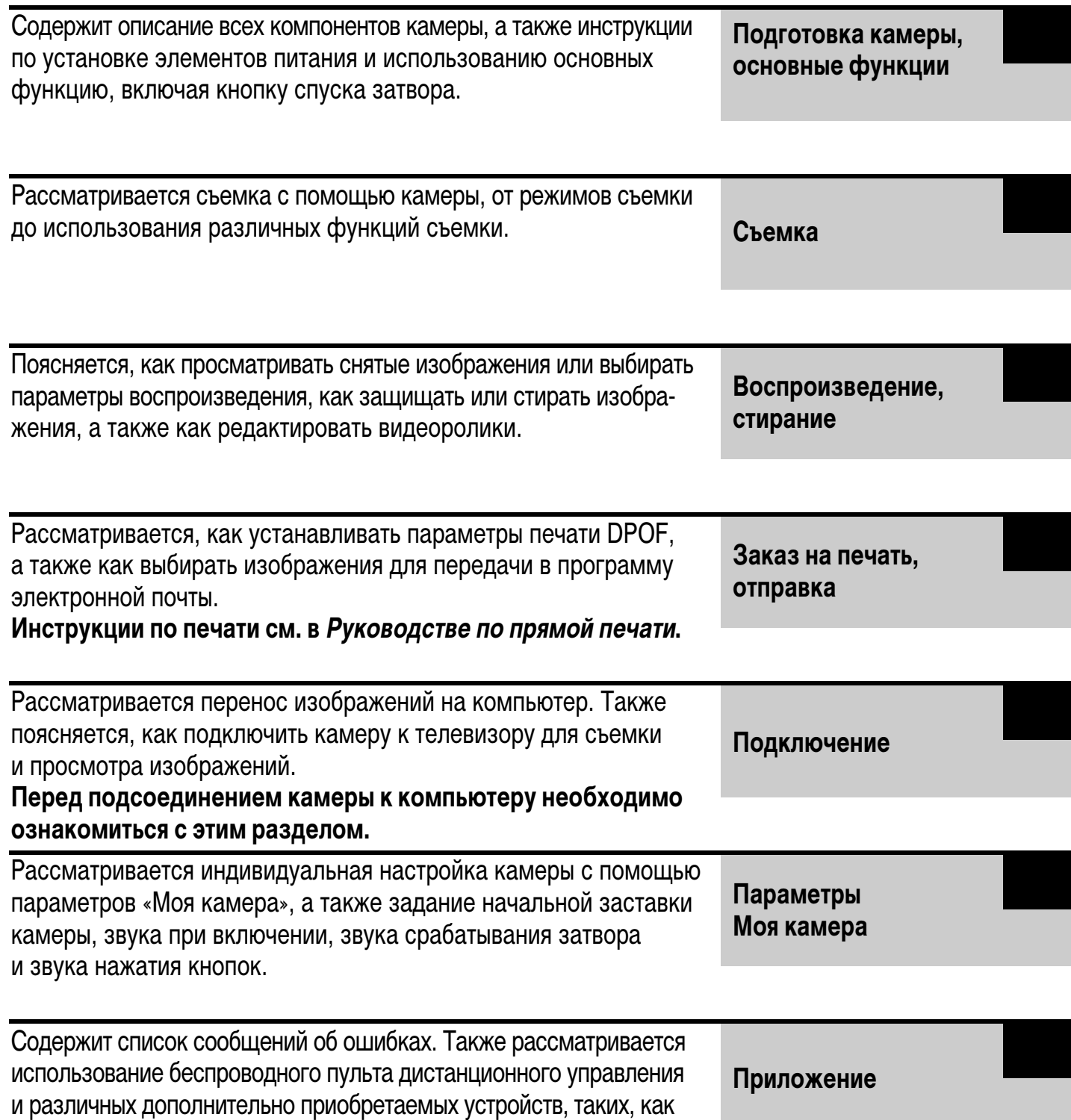

**1**

# **Содержание**

: Таблицы функций и операций. Для упрощения поиска этих страниц по их правому краю расположена серая полоса.

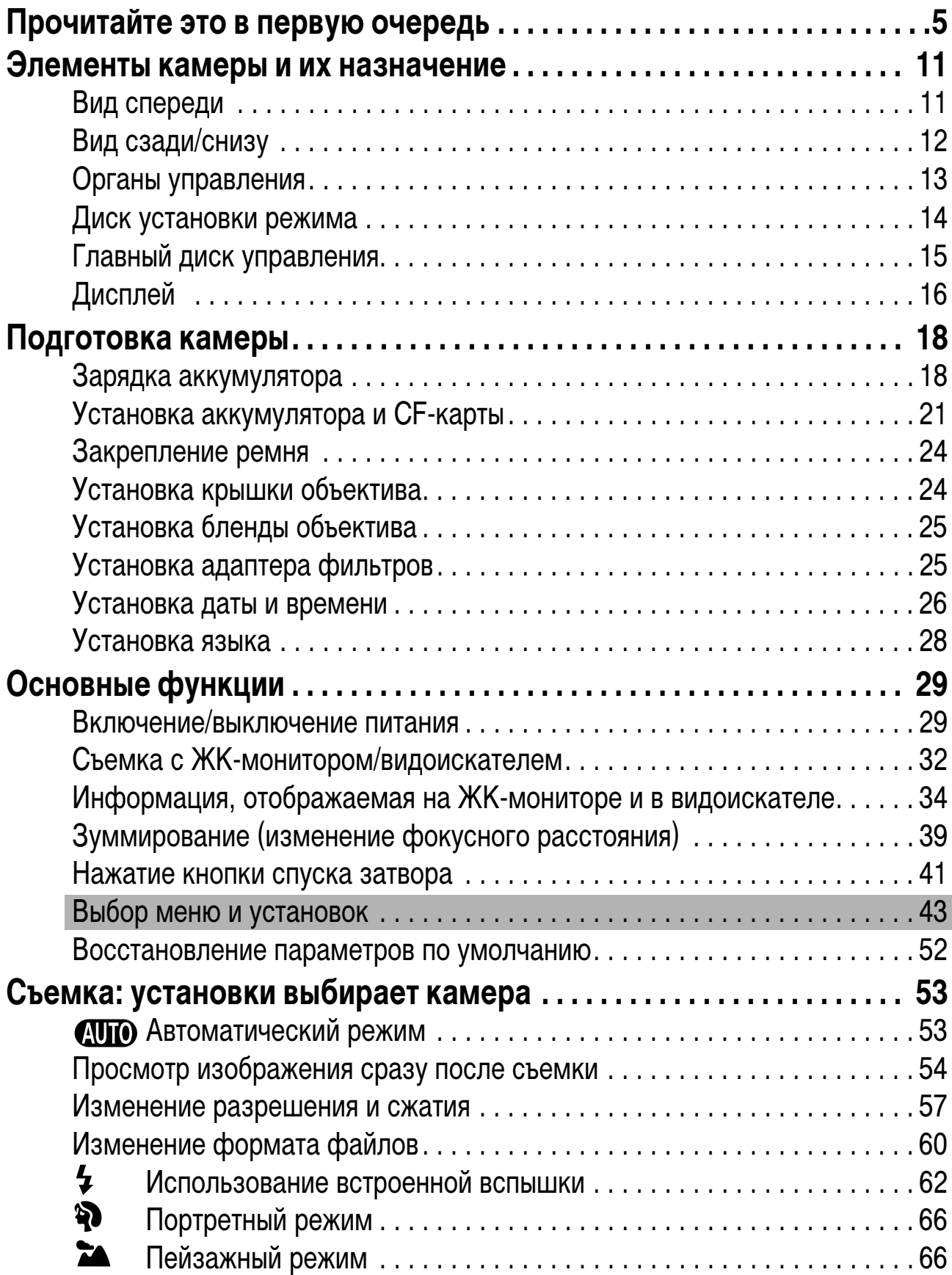

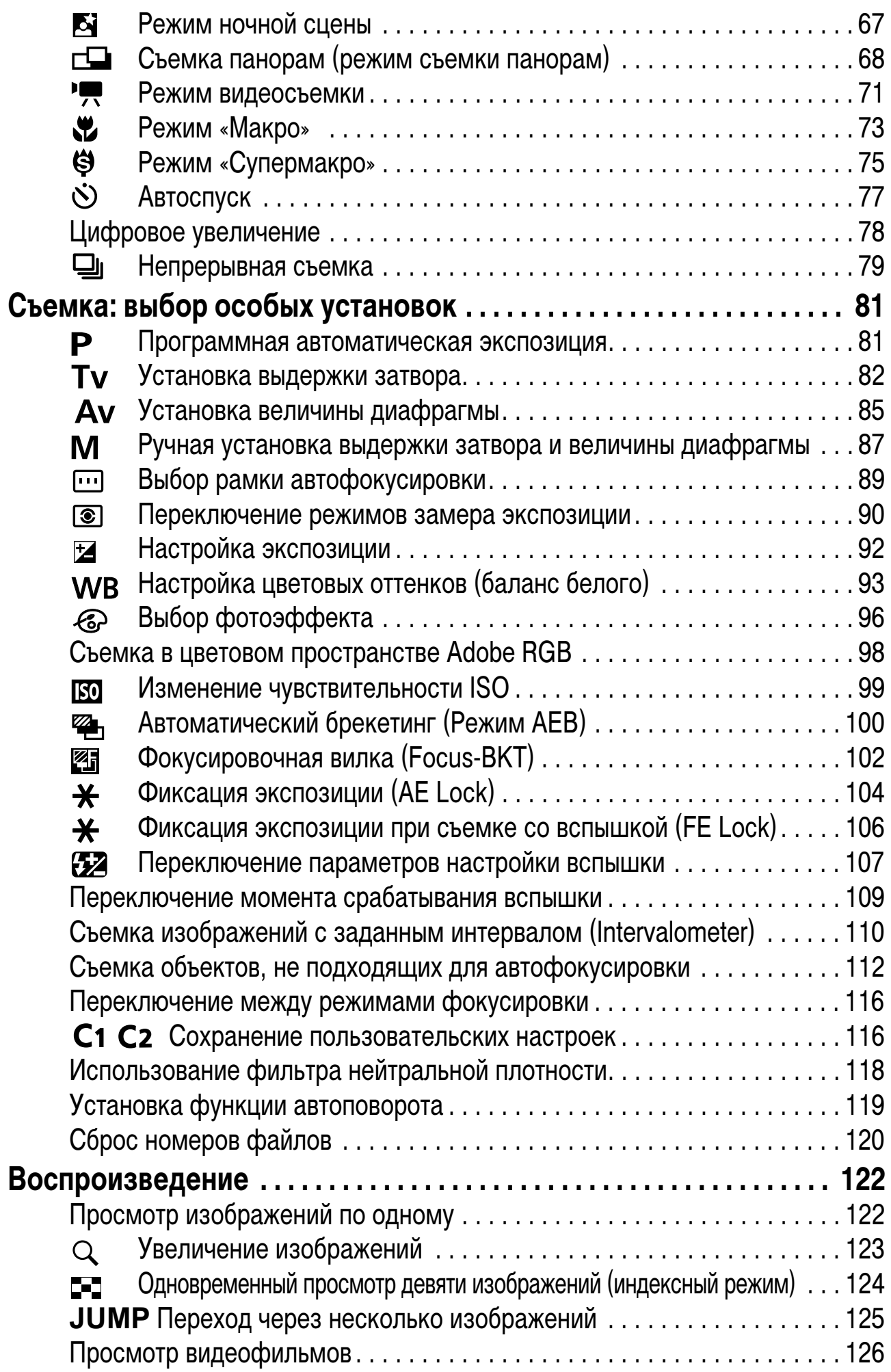

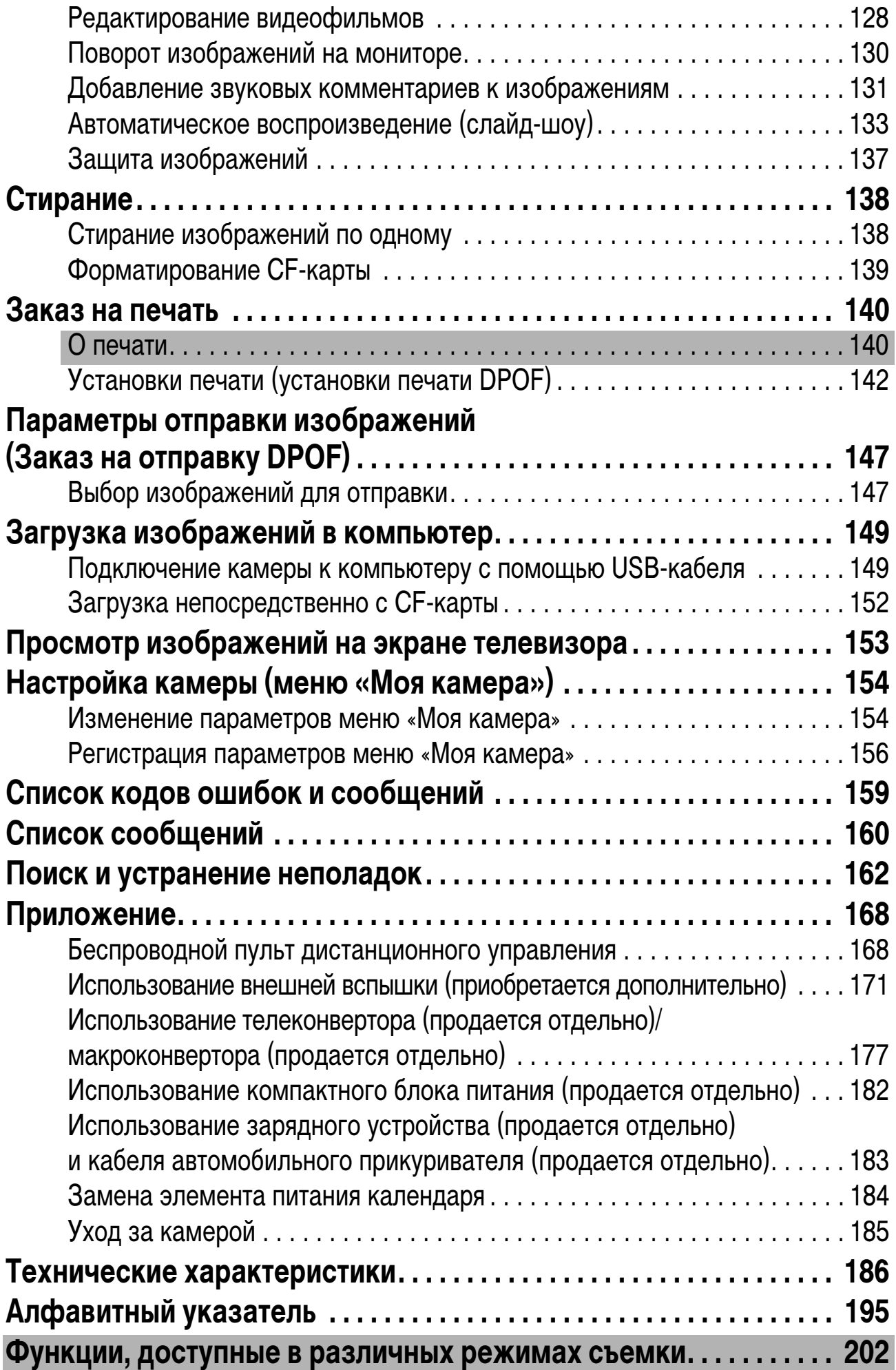